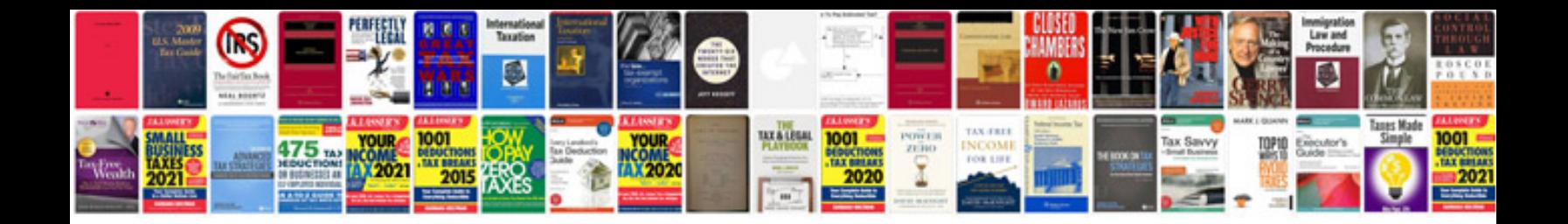

**Docman templates**

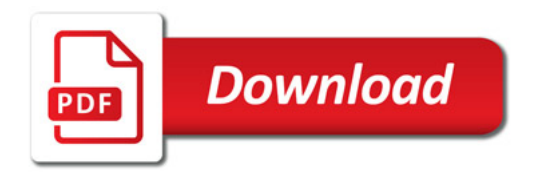

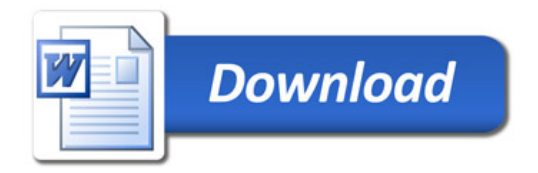